# Inter-processCommunication

Pipes (Haviland – Ch. 7)

# Exchanging data between processes

- After fork() is called we end up with twoindependent processes.
- We cannot use variables to communicate between processes since they each haveseparate address spaces, and separatememory.
- One easy way to communicate is to use files. – $-$  process A writes to a file and process B reads from it.
- See usefiles.c example. We need to be pretty careful.

# **Buffering**

- $\Box$  un-buffered– output appears immediatelystderr is not buffered
- $\Box$  $\Box$  line buffered – output appears when a full line has been written.
	- $\Box$  stdout is line buffered when going to the screen
- $\Box$  $\Box$  block buffered – output appears when a buffer is filled or a buffer is flushed (on close or explicit flush).
	- $\Box$ normally output to a file is block buffered
	- $\Box$  stdout is block buffered when redirected to a file.  $\Box$

# File Objects and File Descriptors

- • The stdio library provides FILE objects whichhandle buffering.
- Why buffering? Efficiency.
- FILE objects are built on top of file descriptors. A file descriptor is an index into a per-process table of open file descriptors.
- We will also use file descriptors for other communication such as pipes and sockets.

## File Descriptors

- Used by low-level I/O
	- open(), close(), read(), write()
- declared as an integer
	- int fd;
- A useful system call to convert a FILE object to a fdint fileno( FILE \*fp);
- Of course it is possible to assign a stream interface toa file descriptor
- FILE \*fdopen(int fd, const char \*mode);

### Process state

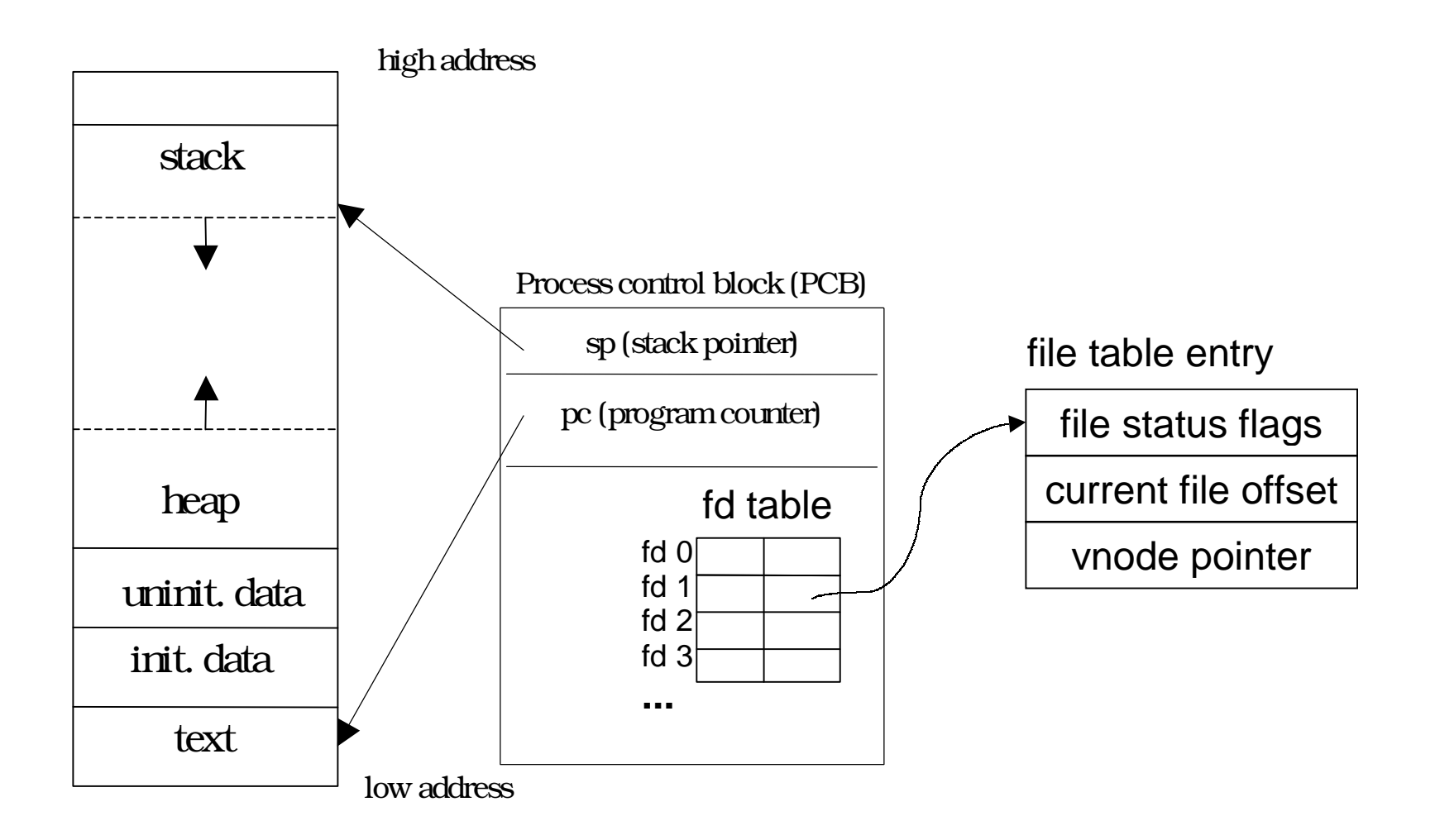

## Producer/Consumer Problem

- Simple example: who | wc -1
- Both the writing process (who) and the reading process (wc) of a pipeline executeconcurrently.
- A pipe is usually implemented as an internal OS buffer.
- It is a resource that is concurrently accessedby the reader and the writer, so it must bemanaged carefully.

# Producer/Consumer

- Consumer blocks when buffer is empty
- Producer blocks when buffer is full
- They should run independently as far as buffer capacity and contents permit
- They should never be updating the buffer at the same instant (otherwise data integritycannot be guaranteed)
- A Harder problem if there is more than one consumer and/or more than one producer.

### int pipe(int filedes[2])

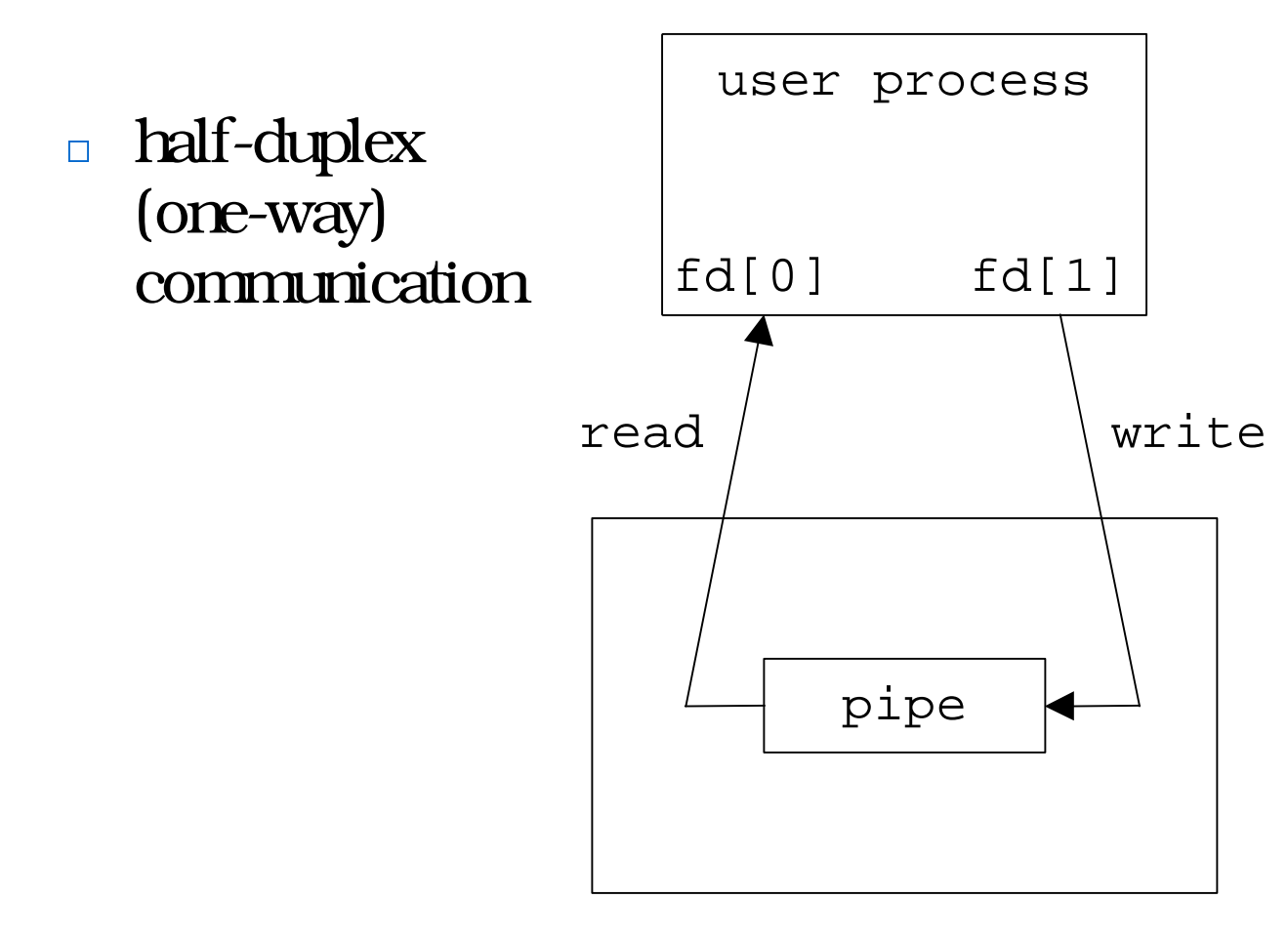

kernel

### What happens after fork?

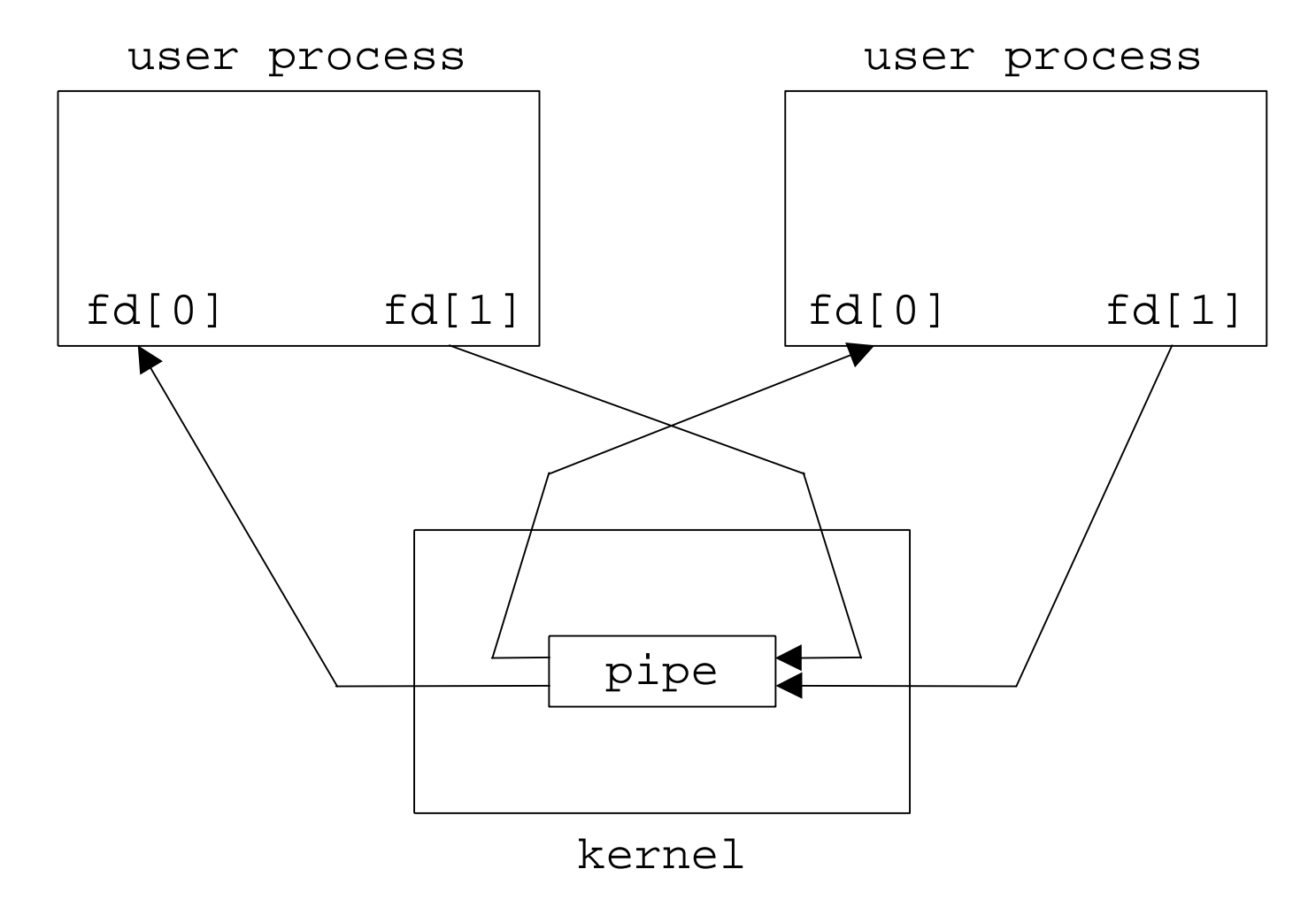

### Direction of data flow?

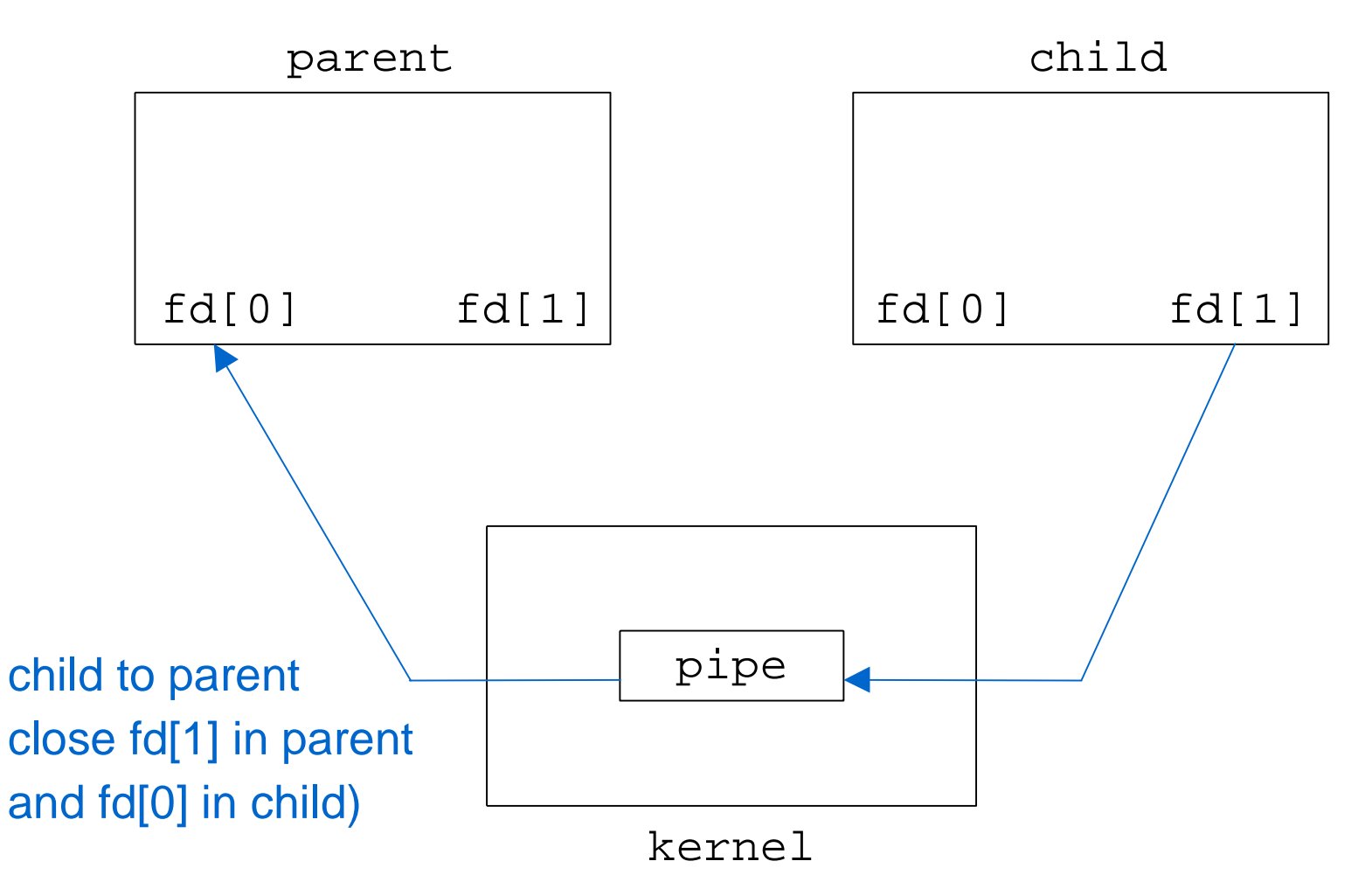

### Direction of data flow?

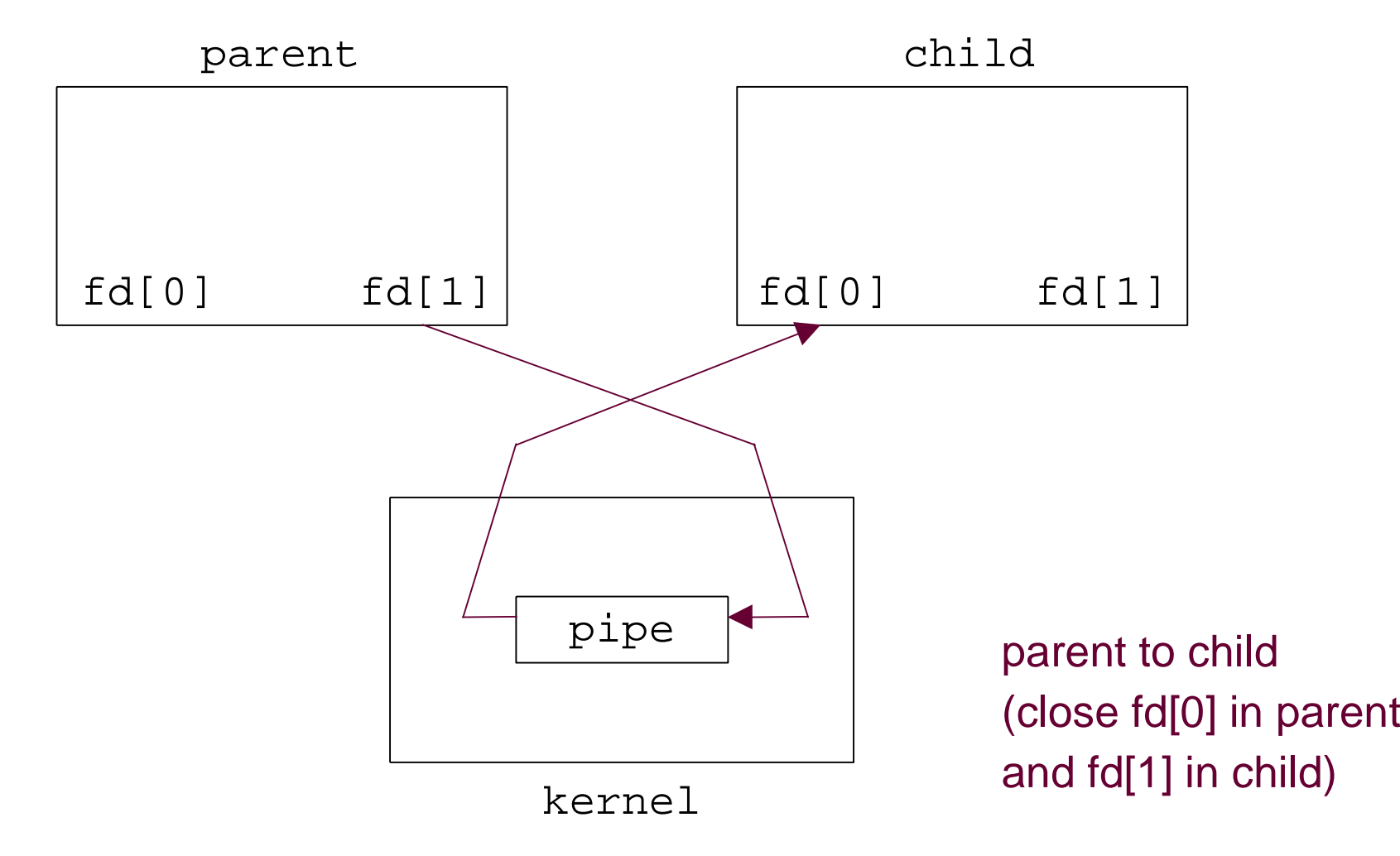

## Pipes and File Descriptors

- A forked child inherits file descriptors from itsparent
- pipe() creates an internal system buffer and two file descriptors, one for reading and onefor writing.
- After the pipe call, the parent and child shouldclose the file descriptors for the opposite direction. Leaving them open does not permitfull-duplex communication.

### dup2()

- Often we want the stdout of one process tobe connected to the stdin of another process.
- Set one FD to the value of another.

returnCode = dup2(oldFD, newFD);

- $-$  newFD and oldFD now refer to the same file
- $-$  if newFD is open, it is first automatically closed
- $-$  Note that  $\,\mathrm{dup2}$  ( ) refer to fds not streams

### dup2()

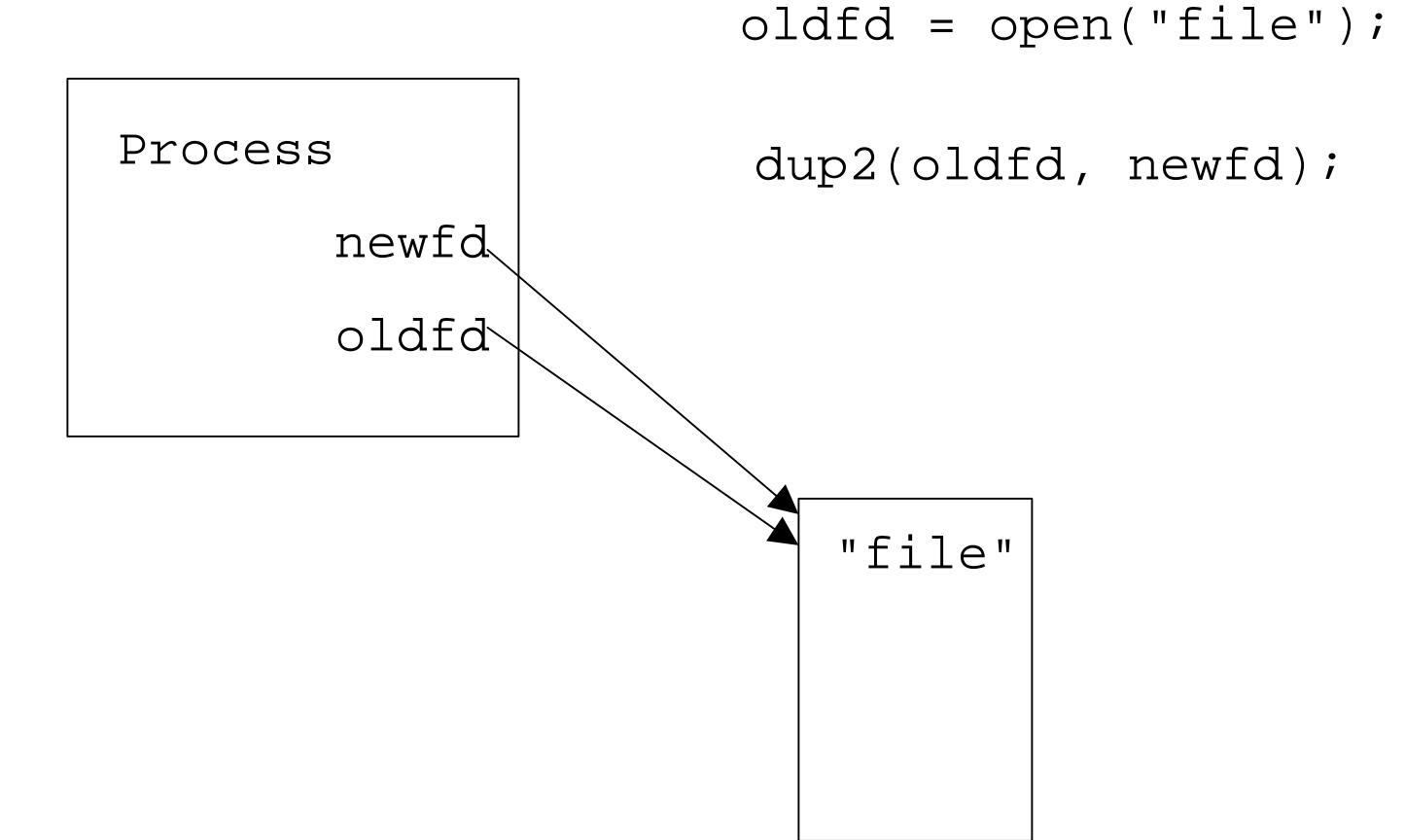

# pipe()/dup2() example

/\* equivalent to "sort < file1 | uniq" \*/ int fd[2], pid;int filedes = open("file1", O\_RDONLY);dup2(filedes, fileno(stdin));close(filedes);pipe(fd);

# pipe()/dup2() example

```
if((pid = fork()) == 0) \frac{1}{x} child */
dup2(fd[1], fileno(stdout));close(fd[0]); close(fd[1]);execl("/usr/bin/sort", "sort", (char *) 0);} else if(pid > 0){ \qquad /* parent */
dup2(fd[0], fileno(stdin));close(fd[1]); close(fd[0]);execl("/usr/bin/uniq", "uniq", (char *) 0);} else {perror("fork"); exit(1);}
```
#### int filedes = open("file1", O\_RDONLY);

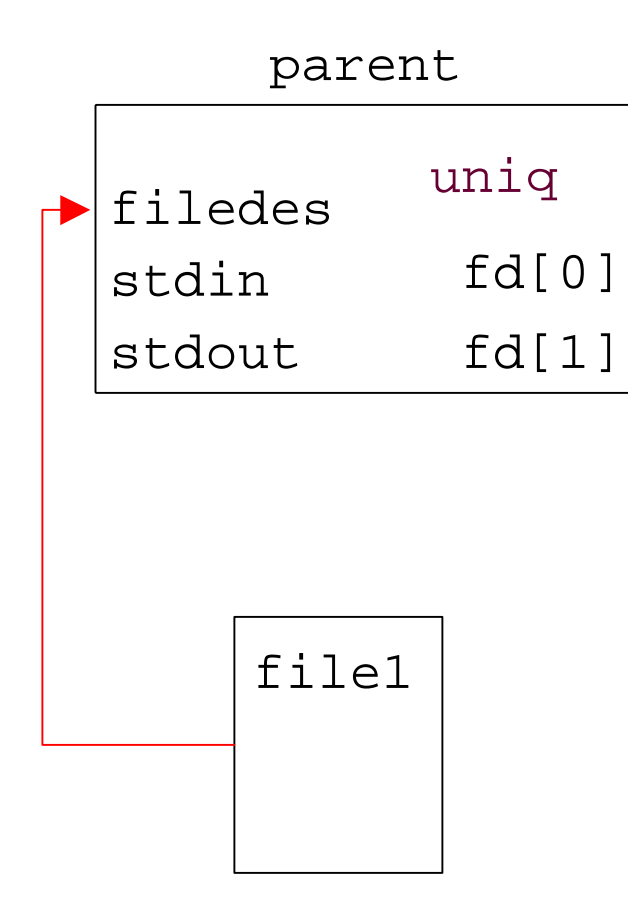

#### dup2(filedes, fileno(stdin));

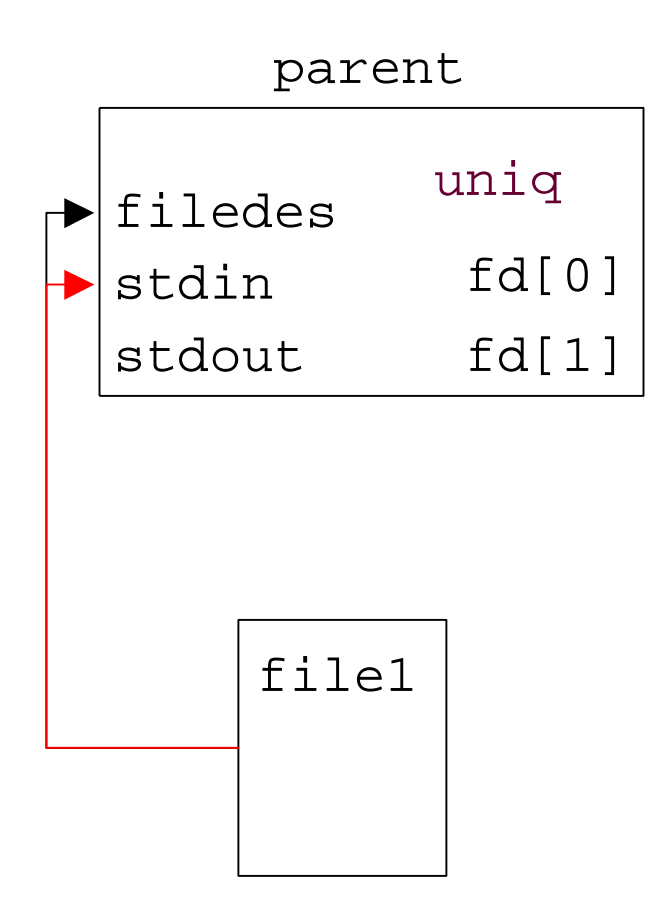

#### close(filedes);

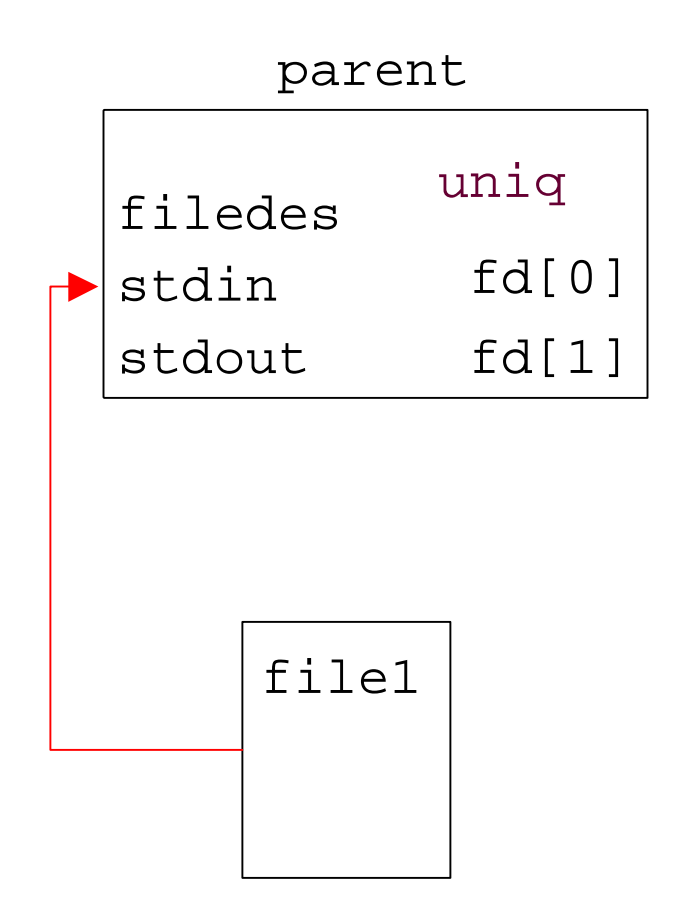

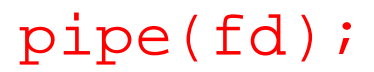

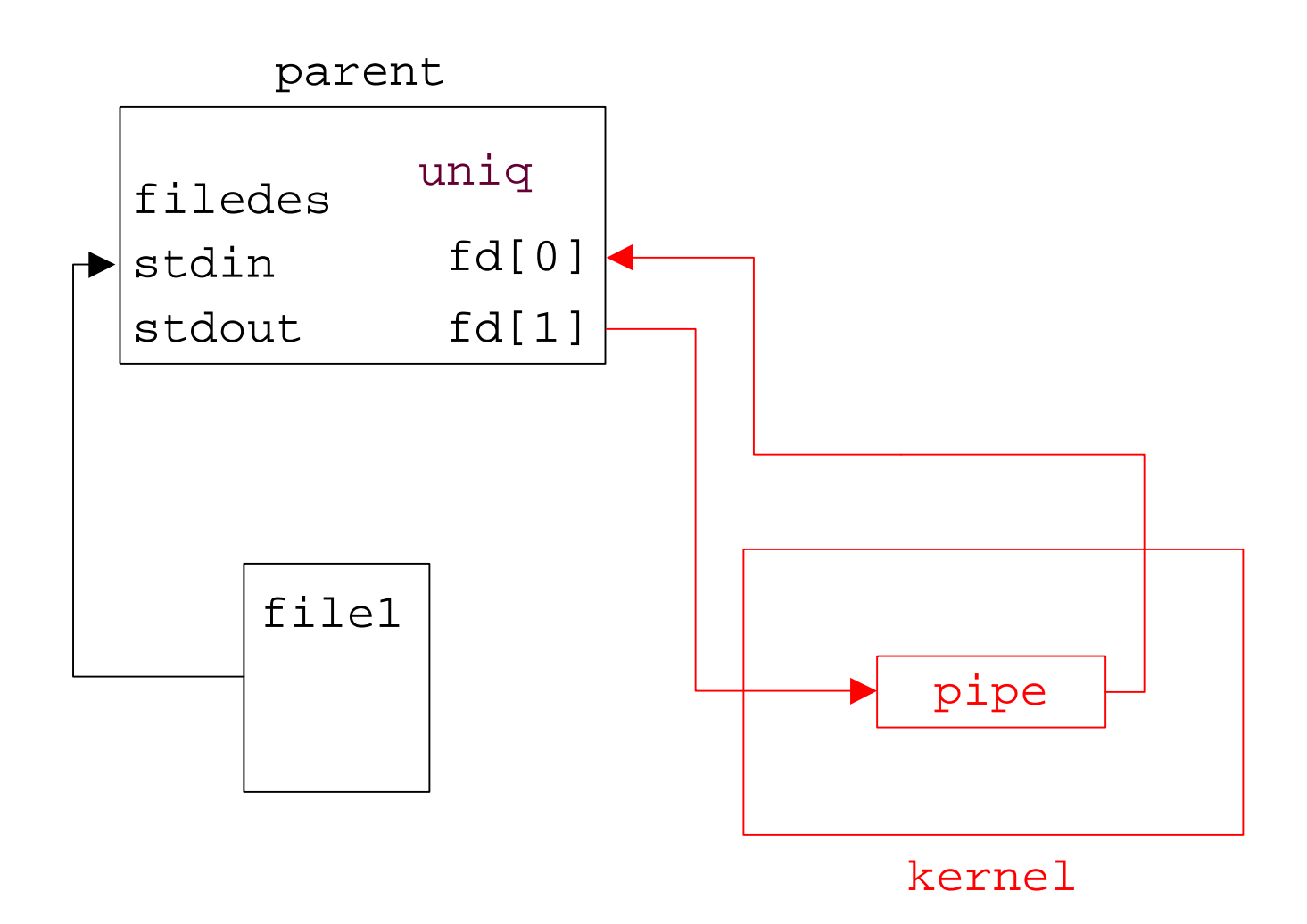

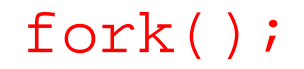

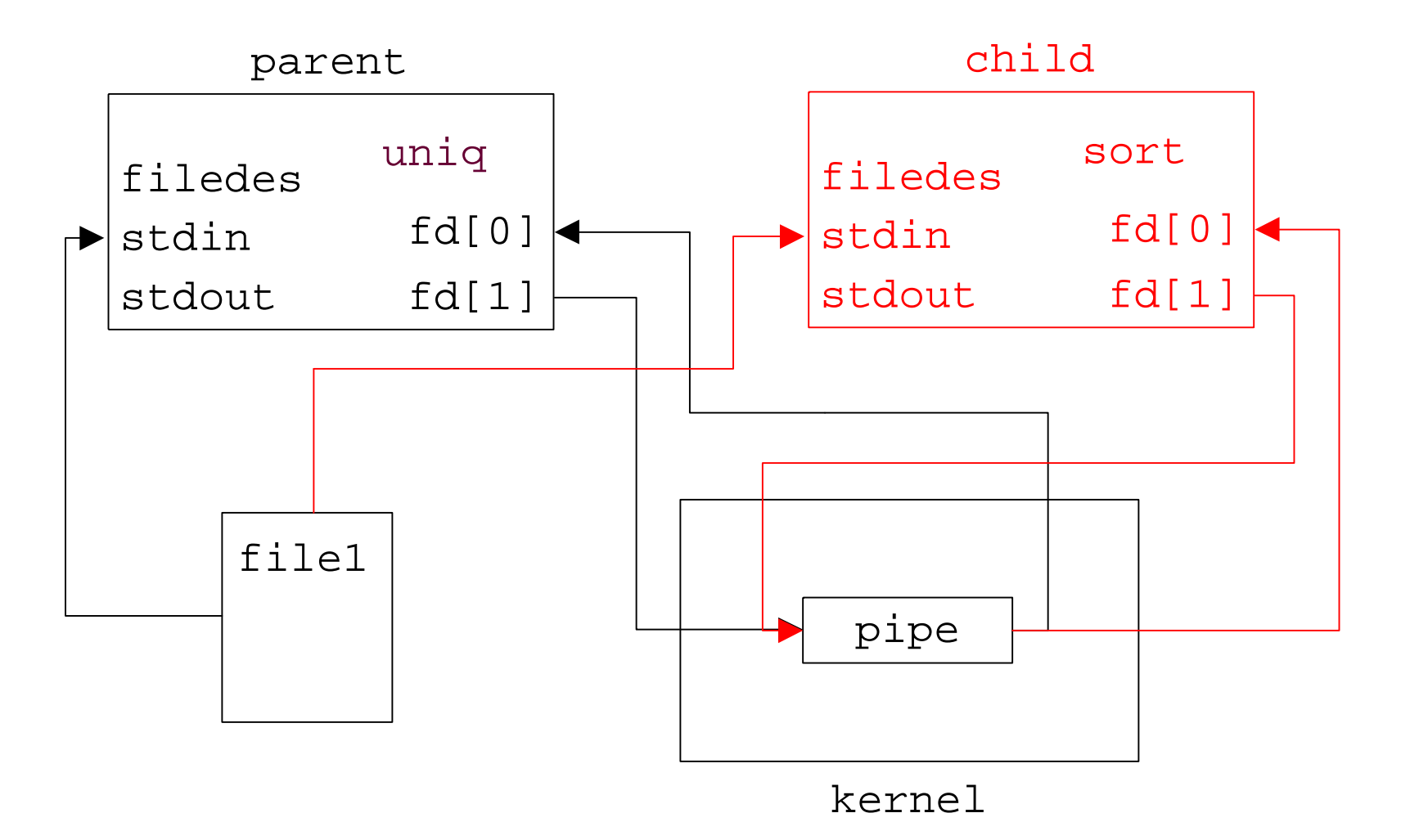

#### dup2(fd[1], fileno(stdout));

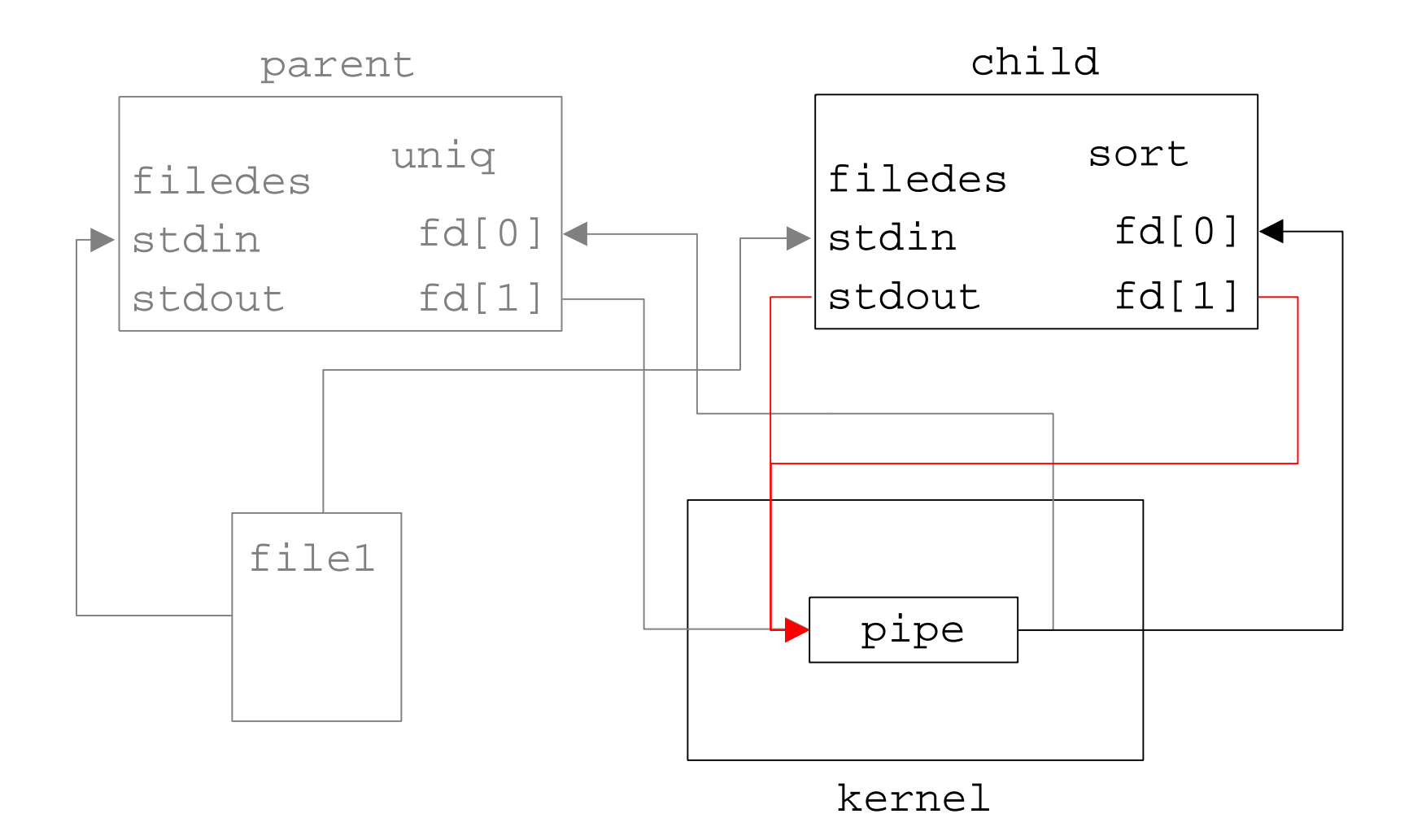

#### close(fd[0]); close(fd[1]);

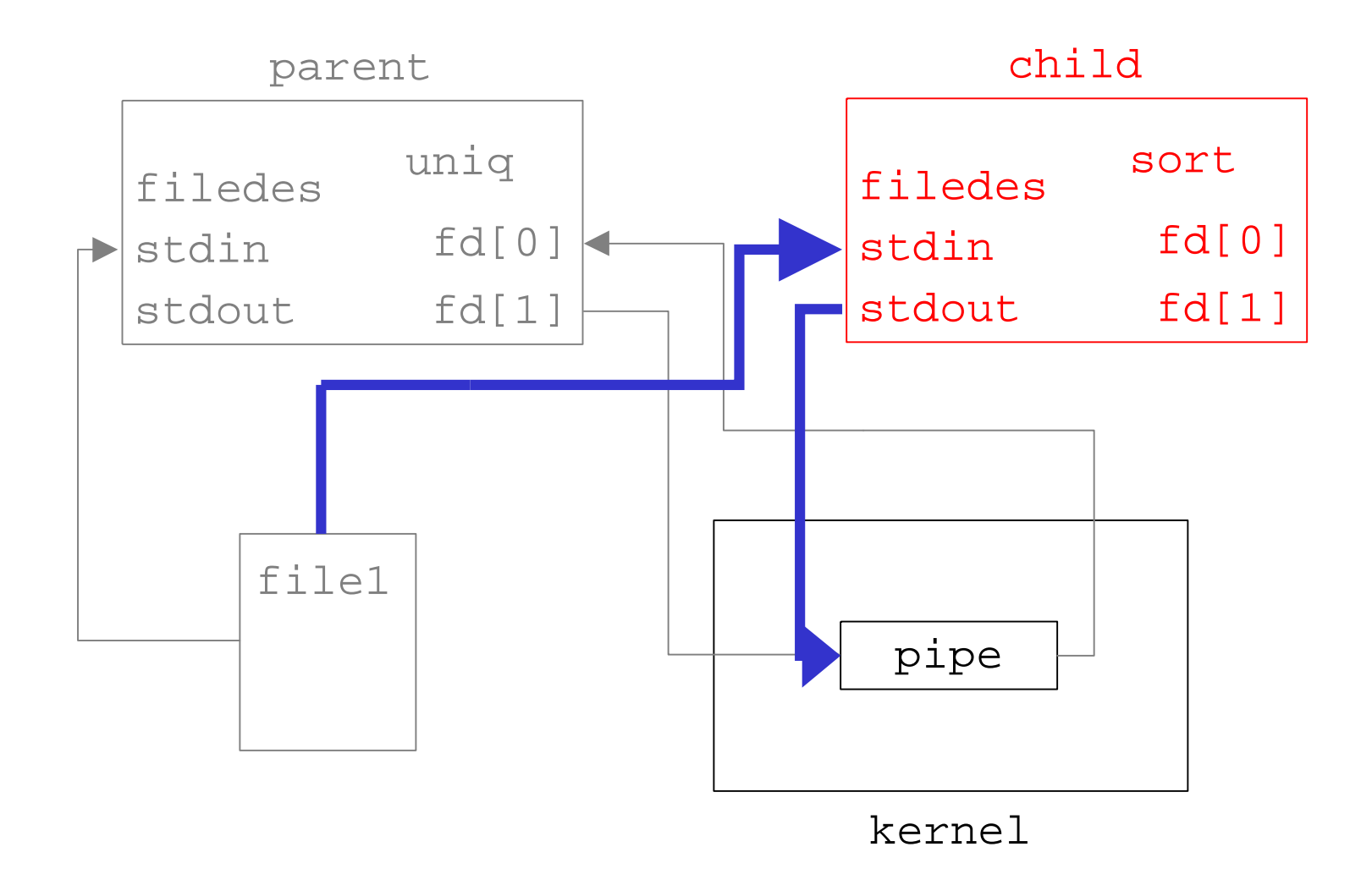

#### dup2(fd[0], fileno(stdin));

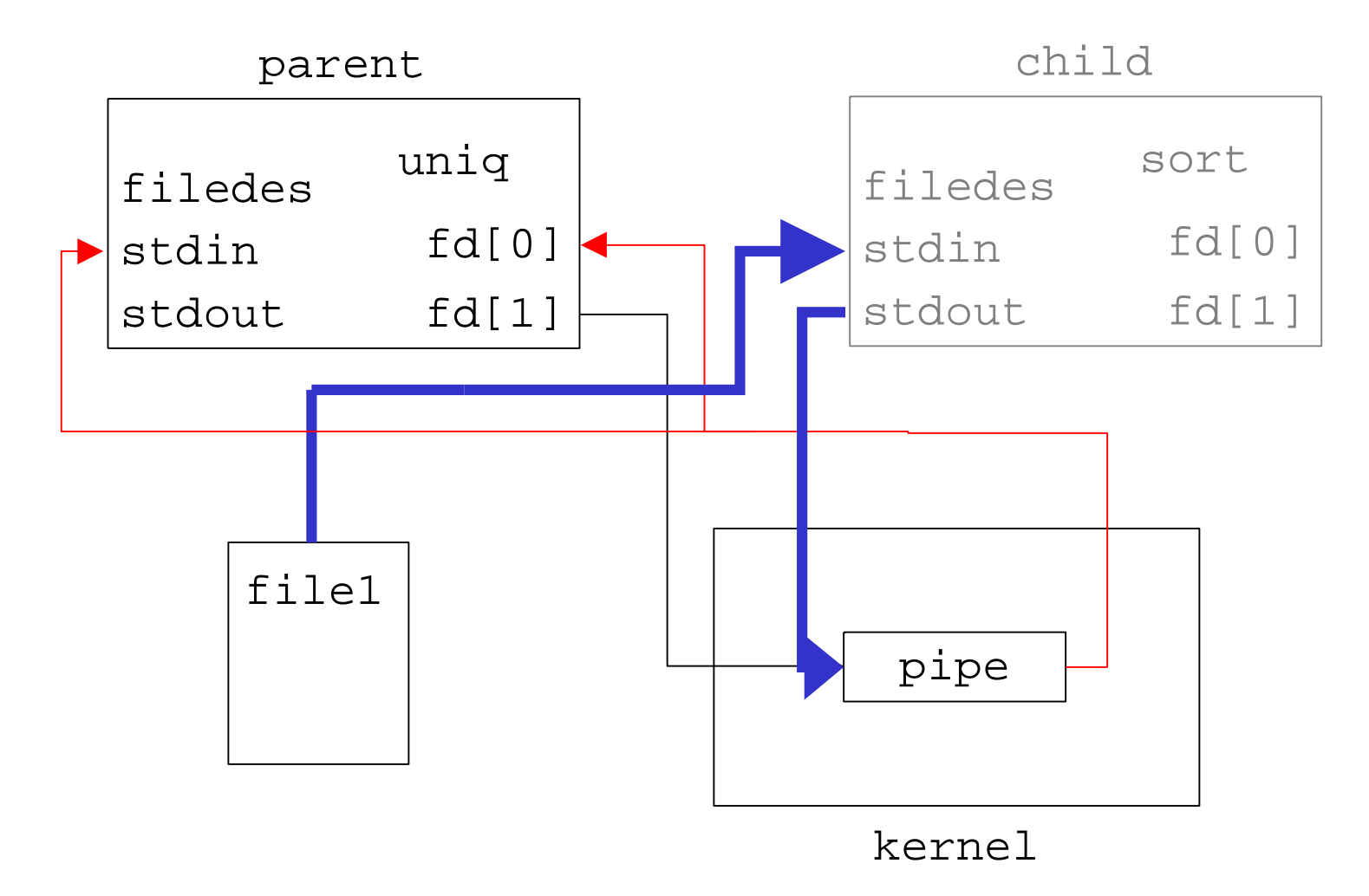

#### close(fd[1]); close(fd[0]);

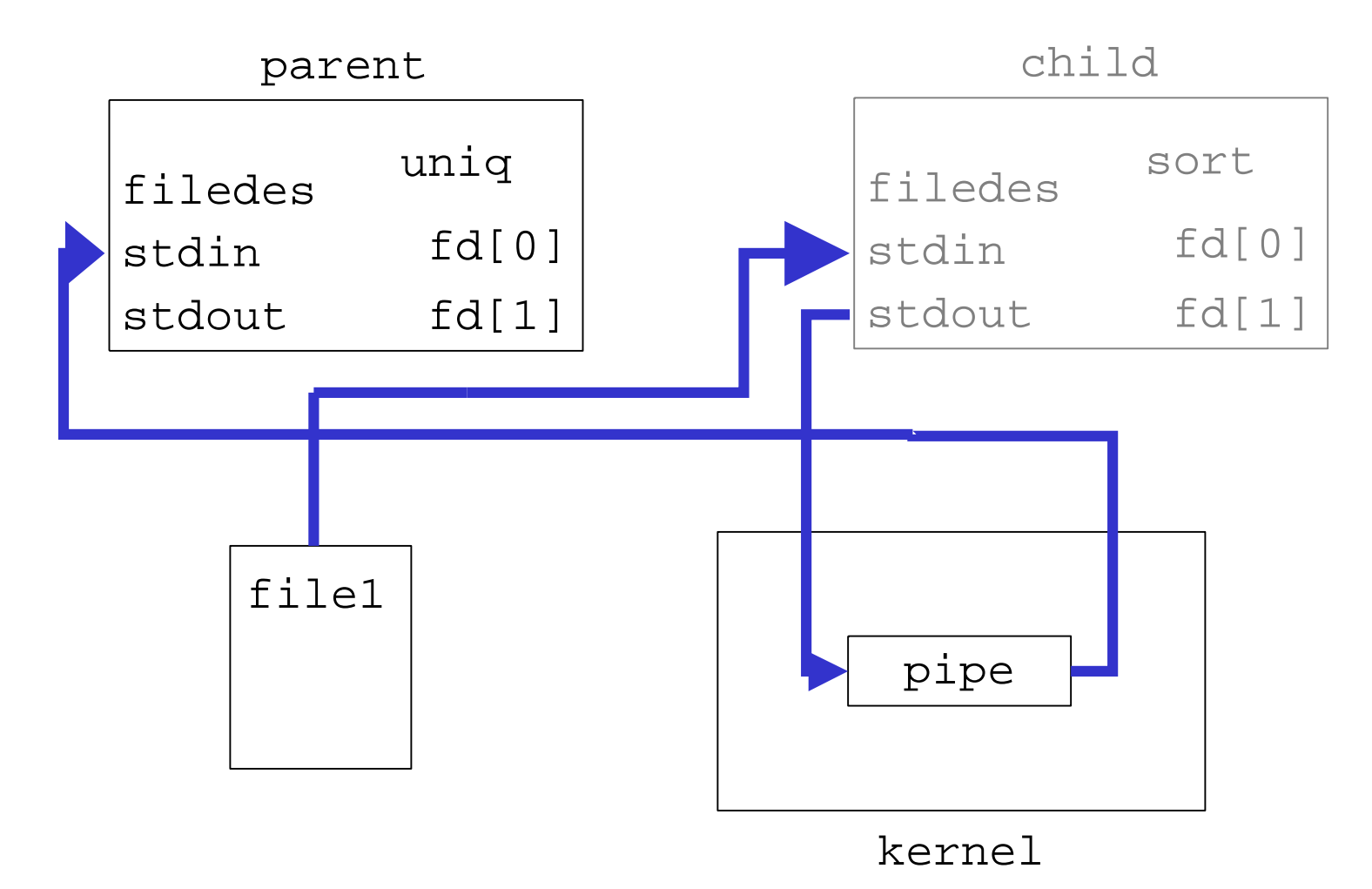

# Reading and writing to a pipe

- A read on an empty pipe will block until there issomething to read.
- A write on a full pipe will block until there is more space. (Pipes have a finite size.)
- Writing to a pipe that has been closed by the other end will result in a SIGPIPE or "Broken Pipe"message.
- Read will return 0 if the write end of the pipe is closed.

# popen() and pclose()

- popen() simplifies the sequence of:
	- –– generating a pipe
	- – $-$  forking a child process
	- duplicating file descriptors
	- $-$  passing command execution via an  $\textnormal{\texttt{exec}}$  ( )
- Usage:

FILE \*popen( const char \*command,

const char \*type );

• Example:

FILE \*pipeFP;

 $pipeFP = popen("/usr/bin/ls * .c", "r");$ 

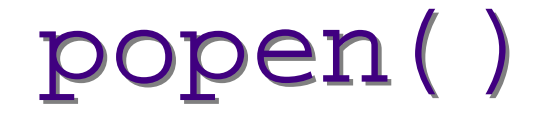

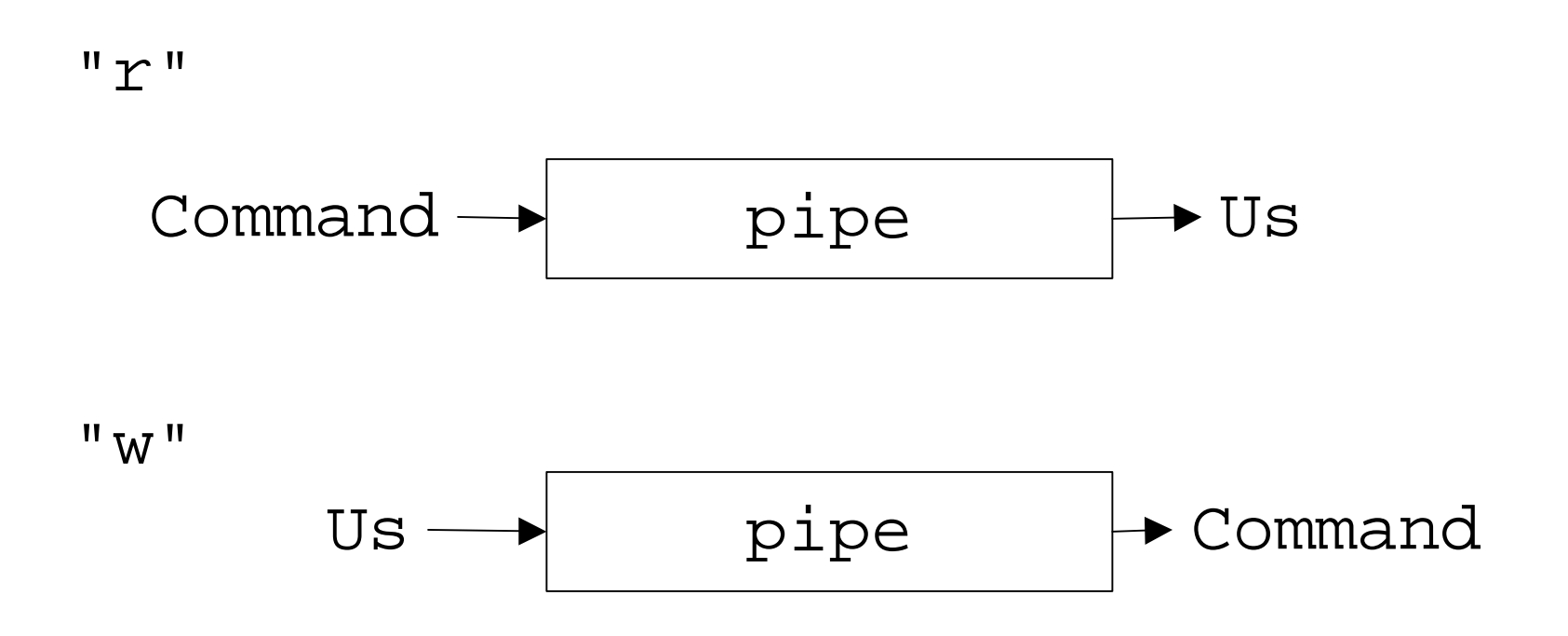